2011.10.18 by Yamada

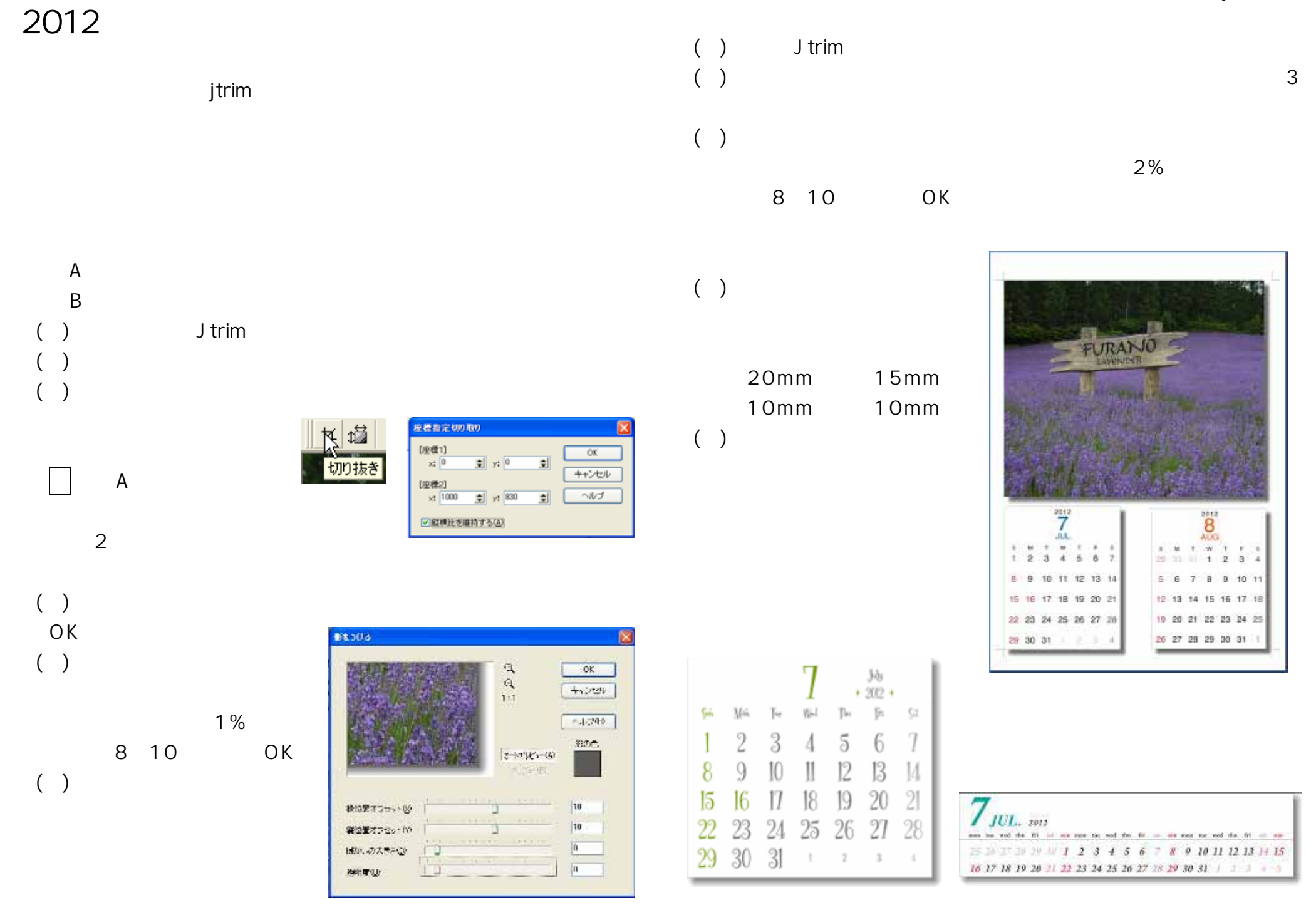